**РЕГЛАМЕНТ ПОСТАВЩИКА ПО РАБОТЕ НА ПЛОЩАДКЕ SAP SRM**

**2022 г.**

# СОДЕРЖАНИЕ

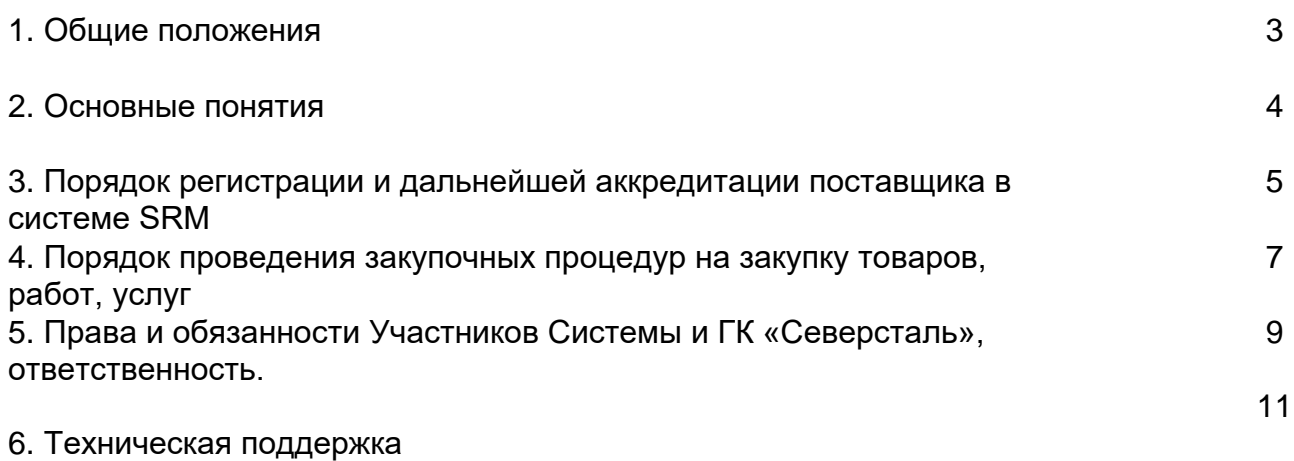

#### **1. Общие положения**

Группа компаний «Северсталь» (далее – «ГК «Северсталь») в лице:

- ПАО «Северсталь»
- АО «Воркутауголь»
- АО «Карельский окатыш»
- АО «Олкон»
- ЗАО «Ижорский трубный завод»
- АО «Северсталь Менеджмент»
- ОАО «Северсталь-метиз»
- АО «Северсталь канаты»
- ООО «ОСПАЗ»
- ООО «Юнифенс»
- ООО «Северсталь-Центр Единого Сервиса»
- ООО «Яковлевский ГОК»
- АО «Северсталь Дистрибуция»
- ООО «Северсталь-Проект»

проводит процедуры отбора предложений (далее также – «закупочные процедуры») на электронной площадке системы управления взаимоотношениями с поставщиками SAP SRM (Supplier Relationship Management), расположенной по адресу [https://procurement.severstal.com/irj/portal \(далее](https://procurement.severstal.com/irj/portal%20(далее) также – «Система»).

Доступ в данную Систему дает возможность поставщикам и потенциальным поставщикам пройти квалификацию и принять участие в процедурах отбора предложений (конкурсах, запросах котировок, редукционах), проводимых ГК «Северсталь».

Доступ к информации, размещаемой в Системе, может быть осуществлен посредством использования распространенных веб-обозревателей, включая Internet Explorer версии 11.0 и выше.

Целью проведения процедуры отбора предложений (закупочных процедур) в Системе является выбор поставщика закупаемых товаров, работ, услуг либо исследование рыночной конъюнктуры.

Для участия в процедурах отбора предложений, проводимых в Системе, Участники должны пройти процедуру регистрации в порядке, установленном настояшим Регламентом. Регистрация Участников и доступ к участию в процедурах отбора предложений, проводимых в Системе осуществляется без взимания платы, электронная подпись не применяется.

#### $2.$ Основные понятия

Аукцион (Редукцион) - on-line процедура по снижению цены. Бизнеспартнер/ деловой партнер - статус поставщика в системе SRM, дающий ему возможность участвовать в закупочных процедурах (подавать предложения).

Закрытые закупочные процедуры - процедуры, на которые поставщики приглашаются организатором закупочной процедуры. Закупочные процедуры данного типа на электронной торговой площадке SRM видят только те поставщики, которые приглашены.

Закупочная процедура (ЗП)/процедура отбора предложений комплексное мероприятие в системе SRM, с целью заключения сделки на поставку товара, выполнение работ, оказание услуг, исследования рыночной конъюнктуры.

Подробно виды закупочных процедур (ЗП) и способы работы с ними рассмотрены в Инструкциях, расположенных на сайте ГК Северсталь: https://suppliers.severstal.com/support-center/srm/instructions/

Квалификационная анкета – анкета, содержащая в себе перечень вопросов для сбора данных о поставщике и запроса документов, которая используется в процессе предквалификации и заполняется поставщиком.

Конкурс - метод выбора поставщика, при котором потенциальным поставщикам необходимо предложить цены и условия поставки на определенный товар, работы, услуги.

Контактное лицо поставщика - при создании Поставщика необходимо определить контактное лицо. Для каждого внешнего сотрудника поставщика или участника закупочной процедуры в дополнение к деловому партнеру для данной компании создается контактное лицо, от лица которого будет производиться подача коммерческих предложений.

Организатор закупочной процедуры - сотрудник, осуществляющий проведение закупочной процедуры в системе SRM в целях исследования рыночной конъюнктуры и выбора поставщика для выполнения работ, оказания услуг и поставки товаров.

Открытые закупочные процедуры - процедуры, в которых возможно участие всех деловых партнеров. Открытый конкурс виден на электронной торговой площадке SRM всем поставщикам, зарегистрированным в системе. Поставщики самостоятельно или по приглашению закупщика подают свои коммерческие предложения для участия в открытом конкурсе.

Победитель - участник, подавший лучшее, по результатам анализа, предложение в соответствии с требованиями закупочной процедуры.

Предложение - это документ-оферта, созданный поставщиком в рамках участия в закупочной процедуре, содержащий информацию, необходимую для участия в конкурсе.

Процедура аккредитации поставщика - сбор информации и документов у потенциальных или ранее квалифицированных поставщиков, с целью их допуска к просмотру и участию в закупочных процедурах, а также с целью определения надежности поставщика.

Система (электронная торговая площадка SRM) - автоматизированная информационная система управления взаимоотношениями с поставщиками ГК размещенная «Северсталь». сети Интернет  $\overline{10}$ адресу  $\mathbf{B}$ https://procurement.severstal.com/irj/portal. предназначенная ДЛЯ проведения процедуры отбора предложений в электронной форме на закупку товаров, работ, услуг для нужд ГК «Северсталь», исследования рыночной конъюнктуры..

системы/Поставщик **Участник** внешний деловой партнер, представляющий предложения на закупочную процедуру.

#### $3.$ Порядок регистрации и дальнейшей аккредитации поставщика в системе SRM

Поставщику необходимо пройти процесс предквалификации, включающий в себя следующие этапы:

- Регистрация участника  $\bullet$
- Аккредитация потенциального поставщика по квалификационной анкете  $\bullet$
- Деблокирование поставщика (проверка закупщиком)

3.1. Регистрация участника в системе SRM SLC осуществляется путем прохождения процедуры саморегистрации поставщиком в веб-интерфейсе по ссылке

https://procurement-

sry.severstal.com/ros\_ext(bD1ydSZiPTOwMA==)/bspwdapplication.do#VIEW\_ANCHOR-**ROS TOP** 

По данной ссылке расположена анкета. В результате заполнения и отправки анкеты саморегистрации поставщиком производится проверка наличия поставщика в системе SRM/SLC по указанным данным организации. В случае, если поставщик ранее не был зарегистрирован в системе SRM/SLC анкета регистрируется. Если зарегистрирован в системе, поставщику автоматически поставщик уже направляется уведомление об отказе в повторной регистрации. После выполнения проверки и регистрации анкеты в системе SRM SLC осуществляется проверка поставщика по установленным критериям.

В случае отрицательных результатов проверки потенциальный поставщик имеет возможность повторно пройти регистрацию на площадке не ранее чем через 3 месяца с даты уведомления о результатах проверки.

В случае положительных результатов проверки на указанный Участником адрес электронной почты отправляется уведомление о регистрации, содержащее идентифицирующие заявителя данные для входа в Систему (временные имя пользователя (логин) и пароль). В течение 31-го дня Участник обязан изменить временные имя пользователя и пароль на постоянные.

Поставщик получает доступ к своему Личному кабинету.

3.2. На указанный Участником адрес электронный почты отправляется запрос на заполнение квалификационной анкеты со ссылкой.

Существует два способа заполнения и отправки квалификационной анкеты:

Если не создана учетная запись, то можно начать процесс заполнения квалификационной анкеты, перейдя по ссылке из соответствующего письма;

Если учетная запись администратора создана, то инициировать заполнение анкеты можно через вход на площадку https://procurement.severstal.com/irj/portal и «Управление»-«Квалификация»-«Нов.». раздел переход  $\mathbf{B}$ Виды квалификационных анкет определяются в зависимости от категории, на которую зарегистрировался поставщик при саморегистрации (поставщик ТМЦ/поставщик  $VCDV<sub>Γ</sub>$ ).

Помимо ответов на общие и специализированные вопросы анкет, каждый потенциальный поставщик обязан ознакомиться и заключить с ГК «Северсталь» «Соглашение об условиях допуска к участию в закупочных процедурах», а также ответить на «Вопросник о наличии и выполнении процедур противодействия коррупции».

После отправки квалификационной анкеты она поступает администратору SAP SRM и рассматривается на предмет полноты и корректности данных. При необходимости, проверяющий анкету может запросить пояснения от поставщика. Если запрос пояснения не требуется, или все необходимые дополнения были получены, анкета квалификации утверждается, и поставщик получает статус «Аккредитован». Срок рассмотрения квалификационной анкеты составляет не более 3 рабочих дней. После утверждения анкеты на указанную при регистрации электронную почту будет отправлено письмо о TOM, **YTO** квалификационная анкета утверждена.

После получения статуса «Аккредитован» поставшик имеет возможность просматривать закупочные процедуры, объявленные ГК «Северсталь» по заявленным категориям продуктов, но участвовать в них (подавать предложения) не может.

3.3. При регистрации потенциального поставщика к участию в релевантной для него закупочной процедуре, ответственному сотруднику закупочной функции направляется Общества автоматически информационное сообщение  $\mathsf{o}$ регистрации потенциального поставщика на данную процедуру. Ответственный сотрудник ГК «Северсталь» на основании данных анкеты квалификации (в т.ч. приложенного пакета документов) и, при необходимости, через запрос дополнительной информации принимает решение о допуске потенциального поставщика к закупочным процедурам (деблокирует поставщика). Деблокирование происходит один раз для всех конкурсных процедур.

После деблокирования потенциальный поставщик может участвовать в закупочных процедурах (подавать предложения).

3.4. Процедура аккредитации поставщика осуществляется не реже 1 раза в 18 месяцев с момента заполнения последней анкеты квалификации и повторяет процесс, описанный в п.3.2.

В случае непредоставления актуальной анкеты квалификации, по истечении 19 месяцев статус аккредитации снимается с поставщика автоматически, что лишает его возможности принимать участие в закупочных процедурах, проводимых ГК «Северсталь», до момента проверки и утверждения администратором SRM новой квалификационной анкеты, направленной поставщиком.

Поставщик заполняет анкету квалификации, соответствующую категории ТМЦ/Услуги, в которой контрагент заявляется как поставщик.

3.5. Зарегистрированный поставщик может добавить неограниченное количество уполномоченных пользователей, являющихся контактными лицами поставщика. Каждому пользователю присваивается собственный логин и пароль. Для того чтобы добавить нового пользователя, поставщик указывает его контактную информацию (ФИО, адрес электронной почты, телефон) в Личном кабинете. Изменения согласовываются на стороне ГК «Северсталь», после чего Поставщик присваивает новому уполномоченному пользователю логин и пароль для входа в систему.

Поставщик, имеющий роль администратора организации, в любой момент может инициировать изменение/удаление данных контактного лица из Личного кабинета в системе SRM, результаты изменения отображаются в Личном кабинете Поставщика. Изменение данных поставщика доступно в Личном кабинете, если налоговые и банковские данные поставщика еще не переданы во внутренние системы

ГК «Северсталь». В случае, если данные закрыты для изменения, поставщику необходимо обратиться к организатору закупочной процедуры, с которым поставщик работает и направить ему основание для изменений на официальном бланке организации с приложением подтверждающих документов (где применимо). После внесения изменений, они обновятся в Личном кабинете поставщика.

3.6. Решение о регистрации, аккредитации и деблокировании потенциальных поставщиков/поставщиков принимается на основании внутренних процедур, установленных локальными актами ГК «Северсталь». Потенциальному поставщику/поставщику может быть отказано в регистрации, аккредитации и деблокировании по результатам таких процедур в соответствии с ч.1 ст. 421 ГК РФ.

# **4.Порядок проведения закупочных процедур на закупку товаров, работ, услуг**

Применяются следующие виды закупочных процедур – конкурс, аукцион (редукцион).

Поставщики, получившие приглашение участвовать в конкурсе, находятся в равных условиях и не обладают информацией относительно ценовых предложений участвующих компаний.

4.1 После прохождения предквалификации Участнику доступна следующая информация о закупочной процедуре

- номер закупочной процедуры в Системе;
- место проведения закупочной процедуры и способ закупки;
- сведения об Организаторе закупочной процедуры (включая наименование компании):
- предмет закупки;
- дата начала и окончания закупочной процедуры;
- валюта закупочной процедуры;
- место поставки товара (оказания услуг, выполнения работ);
- список и наименование разыгрываемых позиций, затребованное количество, возможность подачи альтернативных предложений;
- примечания и приложения;
- дополнительная информация в зависимости от специфики закупаемой категории.

4.2 Для объявления закупочной процедуры Организатор закупочной процедуры формирует и утверждает в Системе извещение о проведении закупочной процедуры, с указанием способа ее проведения, информации о предмете закупочной процедуры (состоящего из одного или нескольких товарных позиций и/или позиций работ, услуг), условиях закупочной процедуры и о сроке представления предложений, с приложением необходимой технической документации и иной документации о проведении закупочной процедуры (по мере необходимости).

При объявлении закупочной процедуры извещение о её проведении публикуется в Системе в разделе «Конкурсы и аукционы». Система обеспечивает автоматическую рассылку приглашений Участникам Системы, приглашенным к Организатором участию  $\mathbf{B}$ данной процедуре закупочной процедуры. Автоматическая рассылка приглашений всем зарегистрированным в Системе Участникам или Участникам, зарегистрированным на определенные категории товаров, работ, услуг, не осуществляется.

4.3 Для участия в закупочной процедуре, Участник Системы своевременно подачу предложений. в соответствии с осушествляет ИНСТРУКЦИЯМИ. размещенными на портале ГК «Северсталь»: https://suppliers.severstal.com/supportcenter/srm/instructions/.

Предложение должно соответствовать требованиям, указанным в закупочной процедуре и в документации закупочной процедуры.

Любое Предложение Участника Системы, направленное через Систему, вне зависимости от способа проведения закупочной процедуры, считается офертой.

После подачи Предложения в Системе, автоматически осуществляется рассылка подтверждающих уведомлений Участникам.

После истечения срока представления предложений, Предложения Участников на закупочную процедуру не принимаются и не рассматриваются.

Участник Системы вправе до истечения срока представления предложений направить Организатору закупочной процедуры запрос на разъяснение положений документации о проведении закупочной процедуры, контакты Организатора закупочной процедуры указаны в закупочной процедуре.

Организатор закупочной процедуры вправе в любое время отказаться от её проведения по любым позициям закупочной процедуры, или по всем позициям.

4.4 После истечения срока представления предложений Организатор закупочной процедуры вправе объявить о проведении нового этапа закупочной процедуры. К участию в новом этапе закупочной процедуры приглашаются Участники закупочной процедуры, отобранные Организатором закупочной процедуры по итогам предыдущего этапа закупочной процедуры. Организатор закупочной процедуры может внести изменения в закупочную процедуру и документацию закупочной процедуры, а также дополнительно пригласить участников. При внесении Организатором закупочной процедуры изменений в закупочную процедуру осуществляется автоматизированная информационная рассылка всем зарегистрированным на данную процедуру Участникам.

4.5. По результатам проведения закупочной процедуры Участникам, представившим Предложения, направляются уведомления о результатах закупочной процедуры, с указанием позиций, в отношении которых Участник признан Победителем. В случае необоснованного отказа от поданного Предложения, там где Участник признан Победителем, Поставщик может быть не допущен до участия в закупочных процедурах организуемых в будущем. Указанное ограничение может быть введено на период до 3-х лет.

4.6. Договор (контракт) по результатам проведения закупочной процедуры заключается с Победителем вне Системы, в письменной форме.

### 5. Права и обязанности Участников Системы и ГК «Северсталь». ответственность.

Независимо от способа регистрации Участнику недоступны данные других Участников, зарегистрированных на площадке SRM.

С момента представления заявления на регистрацию в Системе, Участник считается ознакомившимся с настоящим Регламентом и полностью принявшим требования и процедуры, указанные в нем.

При регистрации Участник обязан ознакомиться и применять в своей совместной с ГК «Северсталь» деятельности Кодекс делового партнерства, направленный на построение справедливых, открытых и этичных форм взаимодействия с Партнерами ГК «Северсталь». Кодекс расположен на сайте ГК «Северсталь» в разделе «Поставшикам - Полезные материалы» по адресу: https://suppliers.severstal.com/support-center/information-for-partners/poleznyematerialy-dlya-podryadchikov/

При регистрации в Системе Участник обязан указать свои актуальные банковские реквизиты на вкладке «Управление».

Регистрация лица может быть приостановлена или аннулирована в случае нарушения указанным лицом требований настоящего Регламента, нарушения договорных обязательств или по иным обоснованным причинам, в таком случае это лицо теряет статус Участника Системы.

Участие в закупочных процедурах на площадке SRM и регистрация Предложения не является акцептом Предложения и не влечет обязанностей для Поставщика и для ГК «Северсталь» по заключению договора поставки и/или по поставке товаров, работ, услуг согласно условиям Предложения (оферты Поставщика).

Применяемые в системе SRM процедуры отбора предложений (закупочные процедуры) не являются торгами и не влекут правовых последствий, установленных ст. ст. 447 - 449 ГК РФ.

Участник Системы несет ответственность за достоверность информации, размешаемой и направляемой им при работе в Системе.

действия, совершенные пользователем, надлежащим образом Bce авторизованным в Системе по имени пользователя и паролю, признаются действиями соответствующего Участника Системы, которому эти имя пользователя и пароль были предоставлены, и порождают для него соответствующие права и обязанности.

#### 5.1. Участник, зарегистрированный в SRM, обязан:

- соблюдать нормы настоящего Регламента при выполнении каких-либо действий в Системе;
- указывать только достоверные и актуальные данные и сведения о своей организации/внешнем деловом партнере и сотрудниках;

в случае увольнения сотрудника, являющегося пользователем Системы, Участник обязан уведомить об этом ГК «Северсталь» путем направления информационного письма на электронную почту srm@severstal.com.

#### 5.2. Участнику, зарегистрированному в SRM, запрещается:

- разглашать сведения, полученные через площадку SRM, размещать сведения о закупочных процедурах, размещенных на площадке SRM, на других сайтах;
- передавать третьим лицам (в том числе сотрудникам Поставщика, не уполномоченным на совершение действий от имени Поставщика на площадке SRM) логин и пароль, используемые для доступа к SRM;
- размещать вложения к закупочным процедурам на других сайтах,  $\frac{1}{2}$ использовать данные вложений каким-либо образом кроме как в ознакомительных целях при участии в закупочных процедурах на площадке SRM.
- использовать любые средства автоматизации (скрипты, роботы, боты и т.д.) для работы в Системе и/или выгрузки любых данных из Системы.

В случае, если неисполнение требований настоящего Регламента повлечет нарушение прав и законных интересов ГК «Северсталь» и/или иных юридических и физических лиц. B **TOM** числе  $\mathbf{B}$ случае разглашения сведений. составляющих коммерческую тайну или подлежащих защите в качестве персональных данных, виновные лица могут быть привлечены к имущественной. административной и уголовной ответственности в соответствии с действующим законодательством РФ.

#### 5.3. ГК «Северсталь» вправе:

- использовать регистрационные данные Участника Системы, включая адрес электронной почты, для внутреннего анализа, мониторинга и маркетинговых исследований;
- проверять достоверность информации, предоставленной Участником Системы;
- без предварительного уведомления прекращать доступ Участника Системы к работе в «Личном кабинете» в Системе в случае длительного (более 6 месяцев подряд) отсутствия работы Участника Системы в «Личном кабинете» в Системе, а также в случае если Участник Системы в течение одного года подряд не подал ни одного Предложения для участия в закупочной процедуре;
- без предварительного уведомления прекращать доступ Участника Системы к работе в «Личном кабинете» в Системе в случае обнаружения аномальной активности (в т.ч. при использовании средств автоматизации для работы в Системе и/или выгрузки любых данных из Системы);
- без предварительного уведомления прекращать доступ Участника Системы к работе в «Личном кабинете» в Системе за несоблюдение положений настоящего Регламента или приостанавливать такой доступ до полного устранения допущенных нарушений;
- модернизацию Проводить Системы И ВНОСИТЬ изменения  $\mathbf{B}$ функциональность Системы и в настоящий Регламент. Изменения вносятся в одностороннем порядке ГК «Северсталь», указанные изменения вступают в силу по истечении 3 дней с момента публикации новой редакции Регламента в сети интернет по адресу: https://suppliers.severstal.com/supportcenter/srm/.

## 6. Техническая поддержка

При возникновении вопросов:

- по технической части Участник контактирует со службой поддержки SRM по адресу электронной почты srm@severstal.com:
- при возникновении вопросов по коммерческой части Участник контактирует с Организатором закупочной процедуры, размешенной в Системе.